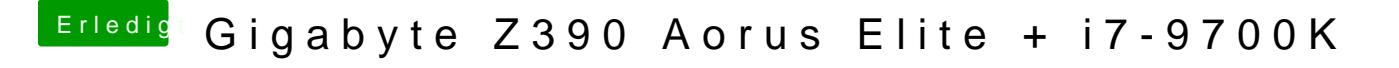

Beitrag von g-force vom 6. Januar 2020, 20:07

Versuche es mit dieser EFI, ich habe einige wichtige Kexte und Drivers ergä